# Dell EMC

D-PST-DY-23 Exam

Dell PowerStore Deploy 2023

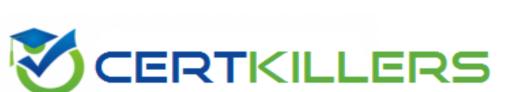

Thank you for Downloading D-PST-DY-23 exam PDF Demo

You can Buy Latest D-PST-DY-23 Full Version Download

https://www.certkillers.net/Exam/D-PST-DY-23

## Version: 4.0

| Question: 1                                                                                                    |                          |
|----------------------------------------------------------------------------------------------------|--------------------------|
| How many volumes can be created at a time using the PowerStore Manager?                                                                     |                          |
| A. 64                                                                                                    |                          |
| B. 100                                                                                                    |                          |
| C. 123                                                                                                    |                          |
| D. 200                                                                                                    |                          |
|                                                                                                    | Answer: B                |
| Question: 2                                                                                                    |                          |
| Question: 2                                                                                                    |                          |
|                                                                                                    |                          |
| What are two properties of the VMware file system which are supporte two.)                                                                  | d by PowerStore? (Choose |
| A. Supports VAAI primitives                                                                                                    |                          |
| B. Available with NFS datastores                                                                                                    |                          |
| C. Supports quotas                                                                                                    |                          |
| D. Available with VMFS datastores                                                                                                    |                          |
|                                                                                                    |                          |
|                                                                                                    | Answer: A, D             |
| Question: 3                                                                                                    |                          |
|                                                                                                    |                          |
| The wan connection between the production and DR sites has a low late Which firewall port is used by PowerStore to communicate between site |                          |
| A. 13333                                                                                                    |                          |
| B. 13335                                                                                                    |                          |
| C. 13334                                                                                                    |                          |
| D. 13336                                                                                                    |                          |
|                                                                                                    | Answer: A                |
|                                                                                                    |                          |
| Question: 4                                                                                                    |                          |

What is the maximum number of supported replication and snapshot rules in a protection policy?

- A. One snapshot rule and four replication rules
- B. One snapshot rule and one replication rule
- C. Four snapshot rules and one replication rule
- D. Four snapshot rules and four replication rules

Answer: C

Question: 5

In a PowerStore T source cluster create a 100GB volume with name "Prod\_vol" with a category of "Other". Set its protection policy to replicate the volume with an RPO of 30 minutes to Cluster1. The destination cluster is already configured.

When you have finished, continue to the next question.

Answer: see the steps in explanation below.

#### Explanation:

- 1. Log in to the PowerStore Manager of the source cluster.
- 2. From the top menu, click Storage and select Volumes from the drop-down list
- 3. Click Create and enter the following information:
- 4. Name: Prod vol
- 5. Description: (optional)
- 6. Quantity: 1
- 7. Size: 100 GB
- 8. Application Tag: Other
- 9. Click Next and select the protection policy that has a replication rule to Cluster1 with an RPO of 30 minutes. If there is no such policy, click Create and follow the steps to create a new protection policy with a replication rule
- 10. Click Next and review the summary of the volume creation.
- 11. Click Create to create the volume and start the replication session to Cluster1.

### Thank You for trying D-PST-DY-23 PDF Demo

To try our D-PST-DY-23 Full Version Download visit link below

https://www.certkillers.net/Exam/D-PST-DY-23

# Start Your D-PST-DY-23 Preparation

Use Coupon "CKNET" for Further discount on the purchase of Full Version Download. Test your D-PST-DY-23 preparation with actual exam questions.